Implementing Linux‐Enabled Condor in Windows Computer Labs

> Horst Severini Chris Franklin, Josh Alexander University of Oklahoma

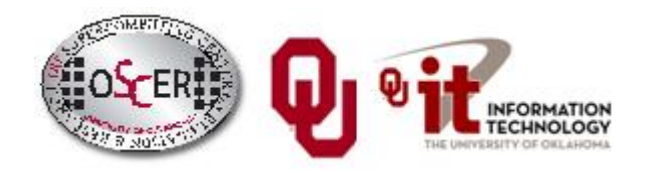

# Opportunistic Computing

### What isOpportunistic Computing?

#### Desktop PCs Are Idle Half the Day

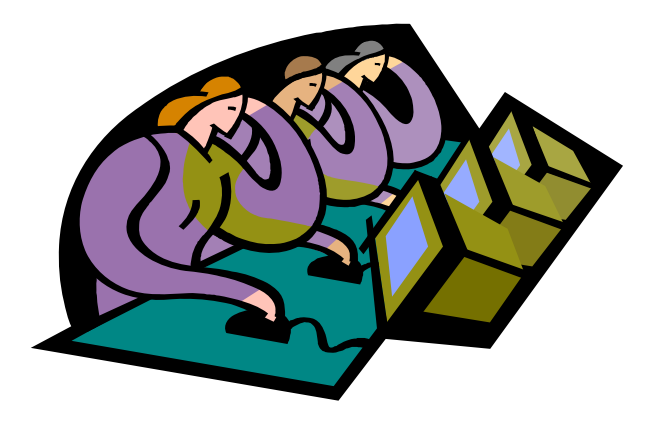

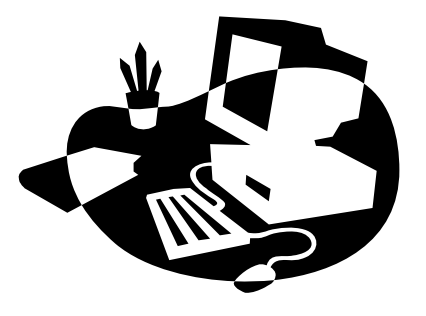

Desktop PCs tend to be active during the workday.

But at night, during most of the year, they're idle. So we're only getting **half their value** (or less).

### Supercomputing at Night

- A particular institution say, OU has lots of desktop PCs that are **idle during the evening and during intersessions**.
- Wouldn't it be great to put them to work on something **useful** to our institution?
- That is: What if they could pretend to be <sup>a</sup> big supercomputer **at night**, when they'd **otherwise be idle anyway**?
- This is sometimes known as *opportunistic computing*: When <sup>a</sup> desktop PC is otherwise idle, you have an opportunity to do number crunching on it.

#### Supercomputing at Night Example

*SETI* – the Search for Extra‐Terrestrial Intelligence – is looking for evidence of green bug‐eyed monsters on other planets, by mining radio telescope data.

*SETI@home* runs number crunching software as <sup>a</sup> screensaver on idle PCs around the world (1.6 million PCs in 231 countries):

#### **<http://setiathome.berkeley.edu/>**

- There are **many similar projects**:
- •folding@home (protein folding)
- •climateprediction.net
- •Einstein@Home (Laser Interferometer Gravitational wave Observatory)
- •Cosmology@home
- •

…

### BOINC

The projects listed on the previous page use <sup>a</sup> software package named BOINC (**B**erkeley **O**pen **I**nfrastructure for **N**etwork **C**omputing), developed at the University of California, Berkeley:

**<http://boinc.berkeley.edu/>**

To use BOINC, you have to insert calls to various BOINC routines into your code. It looks <sup>a</sup> bit similar to MPI:

```
int main ()
  /* main */…boinc_init();
    …
boinc_finish(…);
  /* main */
```
#### Condor is Like BOINC

- Condor **steals computing time** on existing desktop PCs **when they're idle**.
- Condor **runs in background** when no one is sitting at the desk.
- Condor allows an institution to get **much more value** out of the hardware that's **already purchased**, because there's little or no idle time on that hardware – all of the idle time is used for number crunching.

### Condor is Different from BOINC

- To use Condor, **you don't need to rewrite your software** to add calls to special routines; in BOINC, you do.
- Condor **works great under Unix/Linux**, but less well under Windows or MacOS (more on this presently); BOINC works well under all of them.
- It's **non‐trivial to install Condor** on your own personal desktop PC; it's straightforward to install a BOINC application such as SETI@home.

### Useful Features of Condor

- • **Opportunistic** computing: Condor steals time on existing desktop PCs when they're otherwise not in use.
- •Condor **doesn't require any changes to the software**.
- $\bullet$  Condor can **automatically checkpoint** <sup>a</sup> running job: every so often, Condor saves to disk the state of the job (the values of all the job's variables, plus where the job is in the program).
- $\bullet$  Therefore, Condor can **preempt** running jobs if more important jobs come along, or if someone sits down at the desktop PC.
- • Likewise, Condor can **migrate** running jobs to other PCs, if someone sits at the PC or if the PC crashes.
- • And, Condor can do all of its **I/O over the network**, so that the job on the desktop PC doesn't consume the desktop PCs local disk.

#### Condor Limitations

- The Unix/Linux version has **more features** than Windows or MacOS, which are referred to as "clipped."
- Your code **shouldn't be parallel** to do opportunistic computing (MPI requires <sup>a</sup> fixed set of resources throughout the entire run), and it shouldn't try to do any funky communication (e.g., opening sockets).
- For a Red Hat Linux Condor pool, you have to be able to **compile your code** with gcc, g++, g77 or NAG f95.
- Also, depending on the PCs that have Condor on them, you may have limitations on, for example, how big your jobs' RAM footprint can be.

# Why do you need it?

• Condor® provides free computing cycles for scientific and research use, which increases supercomputing capacity by acquiring additional computing time on otherwise idle desktop PCs in campus PC labs.

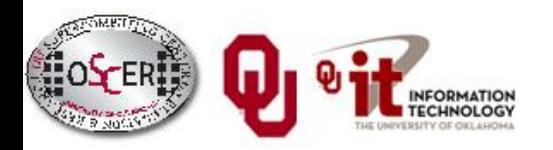

#### Running <sup>a</sup> Condor Job

Running <sup>a</sup> job on Condor pool is <sup>a</sup> lot like running <sup>a</sup> job on <sup>a</sup> cluster:

- 1. You compile your code using the compilers appropriate for that resource.
- 2. You submit <sup>a</sup> batch script to the Condor system, which decides when and where your job runs, magically and invisibly.

## Condor: Linux vs. Windows

- Condor inside Linux: full featured
- Condor inside Windows®: "clipped"
	- –No autocheckpointing
	- and the state of the state No job automigration
	- and the state of the state No remote system calls
	- No Standard Universe

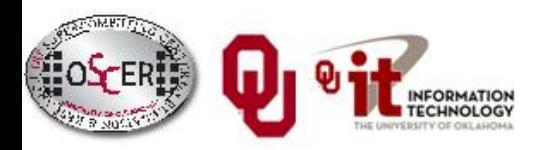

# Lots of PCs in IT Labs

- At many institutions, there are lots of PC labs managed by <sup>a</sup> central IT organizations.
- If the head of IT (e.g., CIO) is on board, then all of these PCs can be Condorized.
- But, these labs tend to be Windows® labs, not Linux. So you can't take the Windows® desktop experience away from the desktop users, just to get Condor.
- So, how can we have Linux Condor **AND** Windows® desktop on the same PC at the same time?

## Solution Attempt #1: VMware

Attempted solution: VMware

- Linux as native host OS
- Condor inside Linux
- VMware inside Linux
- Windows® inside VMware

Tested on ~200 PCs in IT PC labs (Union, library, dorms, Physics Dept) In production for over <sup>a</sup> year

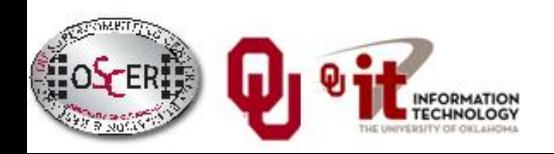

## VMware Disadvantages

Attempted solution: VMware

- •• Linux as native host OS
- Condor inside Linux
- VMware inside Linux
- Windows® inside VMware

#### **Disadvantages**

- •VMware costs money! (Less so now than then.)
- •Crashy
- •VMware performance tuning (straight to disk) was unstable
- Sensitive to hardware heterogeneity
- •• Painful to manage
- •CD/DVD burners and USB drives didn't work in some PCs.

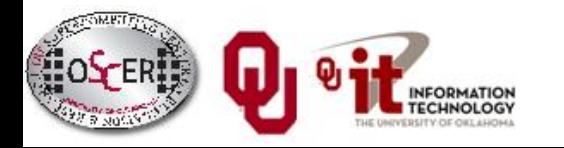

## A Better Solution: coLinux

Cooperative Linux (coLinux)

<http://www.colinux.org/>

- •FREE!
- •● Runs inside native Windows®
- No sensitivity to hardware type
- Better performance
- Easier to customize
- Smaller disk footprint and lower CPU usage in idle
- •Minimal management required (~10 hours/month)

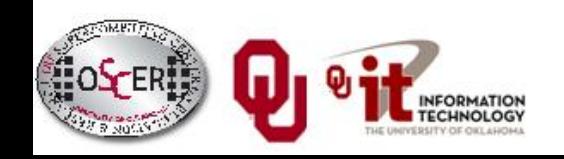

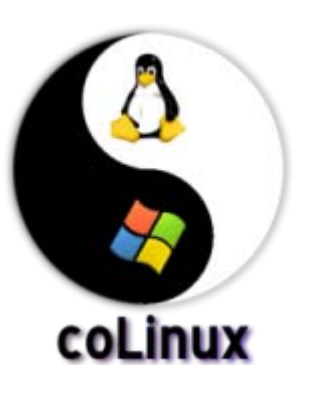

#### Condor inside Linux inside Windows

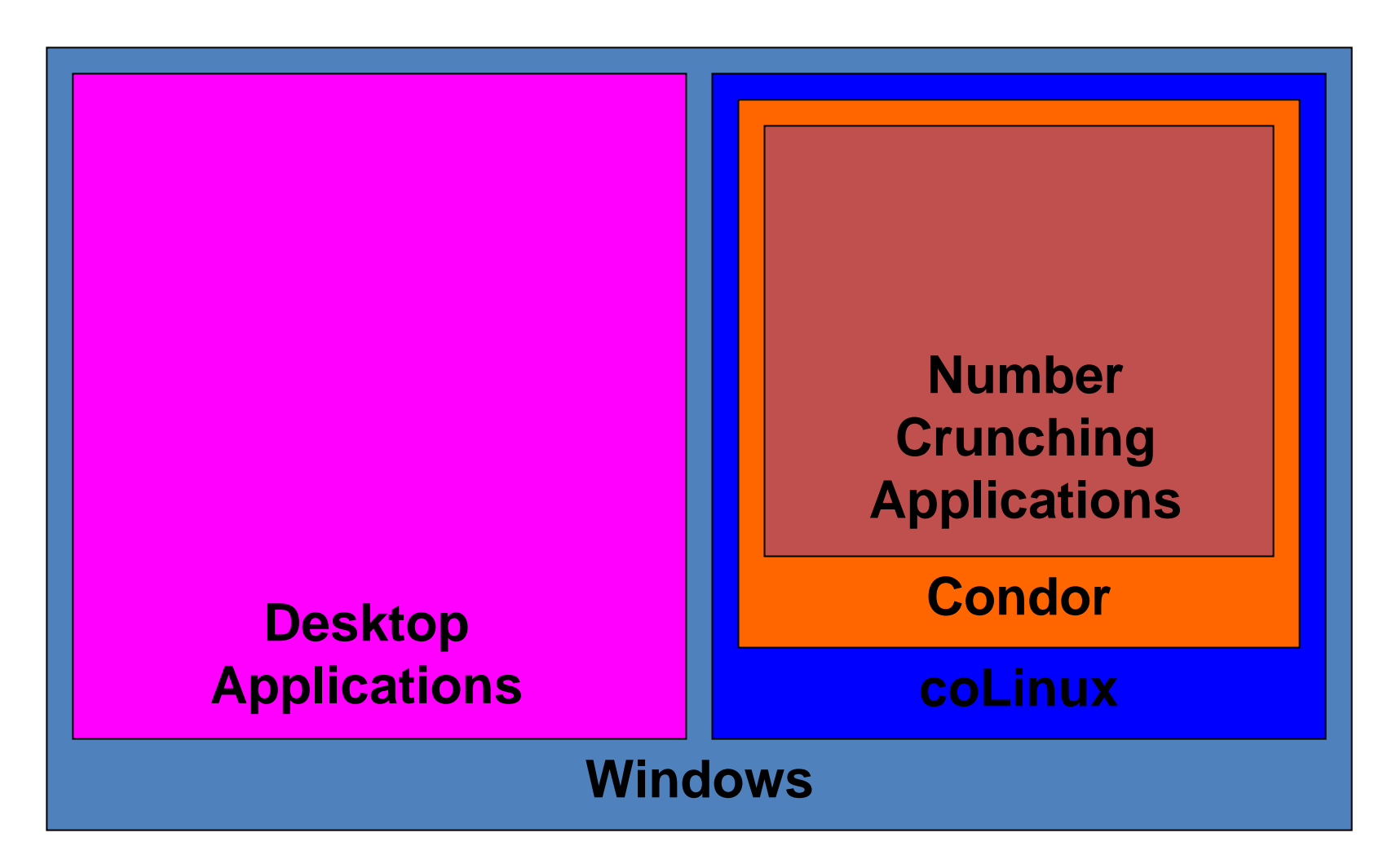

### Advantages of Linux inside Windows

- Condor is full featured rather than clipped.
- Desktop users have <sup>a</sup> full Windows experience, without even being aware that coLinux exists.
- A little kludge helps Condor watch the keyboard, mouse and CPU level of Windows, so that Condor jobs don't run when the PC is otherwise in use.

#### Want to try it yourself?

**[http://www.oscer.ou.edu/CondorInstall/condor\\_colinux\\_howto.php](http://www.oscer.ou.edu/CondorInstall/condor_colinux_howto.php)**

## Network Issues

Networking options

- **Bridged**: Each PC has to have <sup>a</sup> second IP address, so the institution has to have plenty of spare IP addresses available. (Oklahoma solution)
- **NAT**: The Condor pool requires <sup>a</sup> Generic Connection Broker (GCB) on <sup>a</sup> separate, dedicated PC (hardware \$), and has some instability. Switched to OpenVPN.(Nebraska solution)
	- and the state of the state Nebraska experimented with port forwarding in Windows®, but abandoned it for OpenVPN because of security and usability.

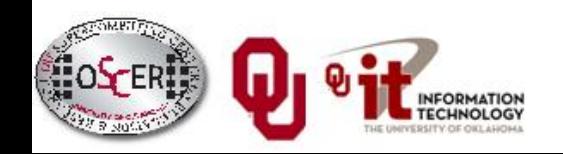

# Monitoring Issues

Condor inside Linux monitors keyboard and mouse usage to decide when to suspend <sup>a</sup> job.

In coLinux, this is tricky.

Working with James Bley at the University of Kansas, we set up <sup>a</sup> Visual Basic script on the Windows® side to send the keyboard and mouse information to coLinux.

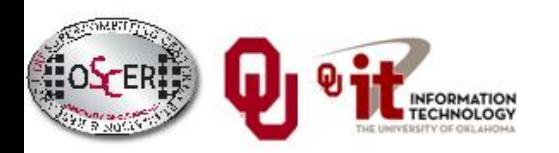

# Our Condor Pool

- Two Head Nodes
	- Condor1
	- Condor2
	- and the state of the state — Each runs condor\_schedd
- One Condor pool
	- – "Default" pool across campus
		- 775 desktop PCs in dozens of labs around campus
	- and the state of the state — Each computer runs a startd

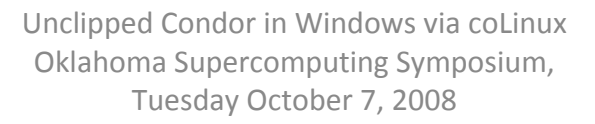

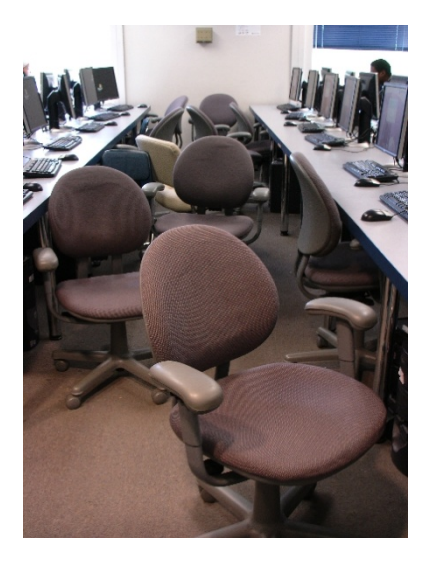

# Our Condor Pool

- Unfortunately only 325 machines appear in the pool.
- Reasons:
	- and the state of the state  $-$  Recent hardware and software upgrades in computer labs
	- – $-$  Some machines were recently moved to a new location and have not been put back into service.
	- –Unknown network problems in one lab

## Current Status of Project

Partnering with other institutions

- Oklahoma State University
- University of Southern Alabama
- University of Texas Arlington Other Institutions Interested
- Costa Rica
- University of South Dakota
- Tanzania

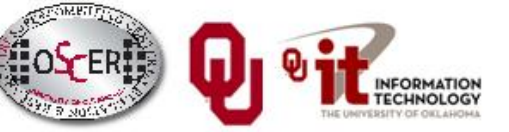

## Current Status of Project

•**•** Software and installation instructions available for download

[http://www.oscer.ou.edu/CondorInstall/condor\\_col](http://www.oscer.ou.edu/CondorInstall/condor_colinux_howto.php) [inux\\_howto.php](http://www.oscer.ou.edu/CondorInstall/condor_colinux_howto.php)

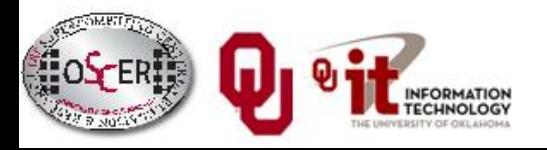

### Future Goals

- Make the installation even easier
- Allow for additional monitoring of keyboard and mouse usage
- Vista compatibility

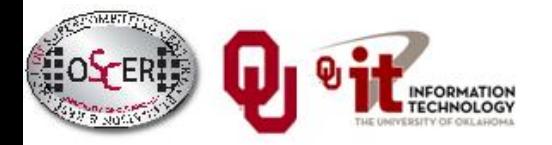

# OU's NSF CI‐TEAM Project

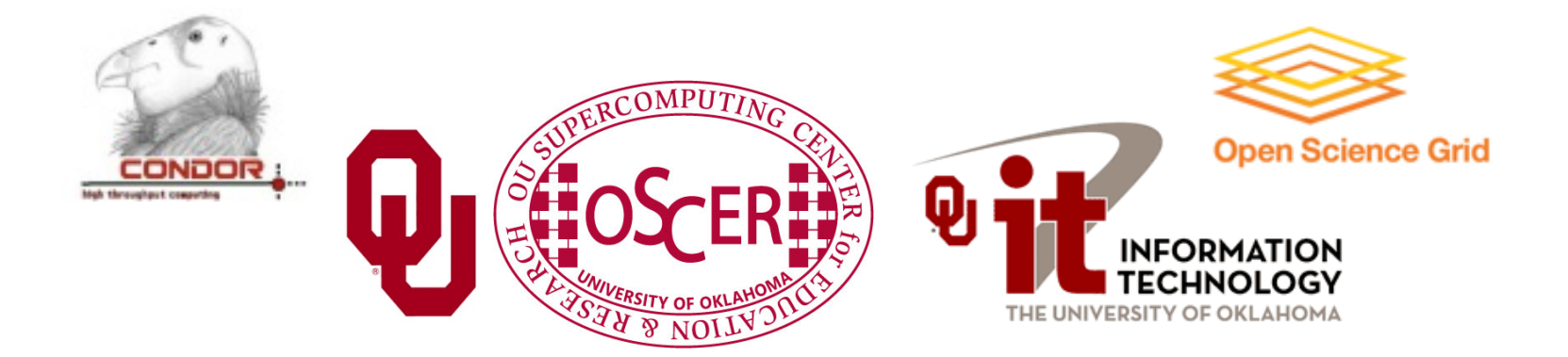

### OU's NSF CI‐TEAM Project

OU recently received <sup>a</sup> grant from the National Science Foundation's Cyberinfrastructure Training, Education, Advancement, and Mentoring for Our 21st Century Workforce (CI‐ TEAM) program.

Objectives:

- Provide Condor resources to the national community
- Teach users to use Condor and sysadmins to deploy and administer it
- Teach bioinformatics students to use BLAST over Condor

## OU NSF CI-TEAM Project

•

#### **Cyberinfrastructure Education for Bioinformatics and Beyond**

#### **Objective**

- **teach** students and faculty to use **FREE** Condor middleware, stealing computing time on idle PCs; **s:**
- • **teach** system administrators to deploy and maintain Condor on PCs;
- • **teach** bioinformatics students to use BLAST on Condor;
- • **provide** Condor Cyberinfrastructure to the national community (**FREE**).

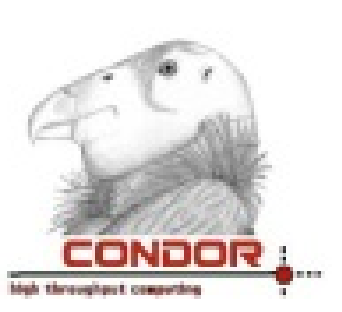

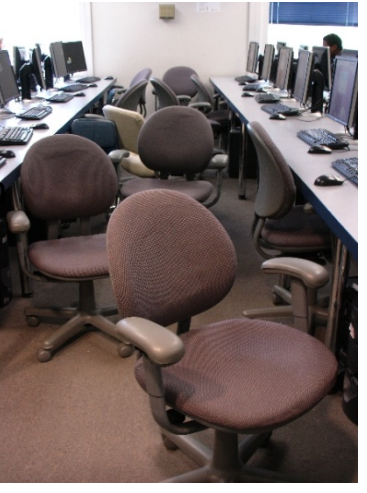

#### **OU will provide:**

- •**• Condor pool** of 775 desktop PCs (already part of the **Open Science Grid**);
- • *Supercomputing in Plain English* workshops via videoconferencing;
- • Cyberinfrastructure *rounds* (consulting) via videoconferencing;
- **<u>Instructions</u>** for installing full-featured Condor on a Windows PC (Cyberinfrastructure for **FREE**);
- • **sysadmin consulting** for installing and maintaining Condor on desktop PCs.
- **OU's team includes: High School, Minority Serving, 2‐year, 4‐year, masters‐granting; 18 of the 32 institutions are in8EPSCoR states (AR, DE, KS, ND, NE, NM, OK, WV).**

## OU NSF CI-TEAM Project

E

 $\Box$ 

E

#### **Participants at OU**

#### (29 faculty/staff in 16 depts)

- •• Information Technology
	- –OSCER: **Neeman (PI)**
- • College of Arts & Sciences
	- –— Botany & Microbiology: Conway, Wren
	- – Chemistry & Biochemistry: **Roe (Co‐PI)**, Wheeler
	- Mathematics: White
	- – Physics & Astronomy: Kao, **Severini (Co‐PI)**, Skubic, Strauss
	- –Zoology: Ray
- •• College of Earth & Energy
	- –Sarkeys Energy Center: Chesnokov
- • College of Engineering
	- –Aerospace & Mechanical Engr: Striz
	- – Chemical, Biological & Materials Engr: Papavassiliou
	- –Civil Engr & Environmental Science: Vieux
	- – Computer Science: Dhall, Fagg, Hougen, Lakshmivarahan, McGovern, Radhakrishnan
	- –— Electrical & Computer Engr: Cruz, Todd, Yeary, Yu
	- Industrial Engr: Trafalis
- • OU Health Sciences Center, Oklahoma City
	- –– Biochemistry & Molecular Biology: Zlotnick
	- –Radiological Sciences: **Wu (Co‐PI)**
	- –Surgery: Gusev

#### **Participants at other institutions**

#### (62 faculty/staff at 31 institutions in 18 states)

- 1. California State U Pomona (masters‐granting, minority serving): Lee
- 2. Colorado State U: Kalkhan
- 3. Contra Costa College (CA, 2‐year, minority serving): Murphy
- 4. Delaware State U (masters, EPSCoR): Lin, Mulik, Multnovic, Pokrajac, Rasamny
- 5. Earlham College (IN, bachelors): Peck
- 6. East Central U (OK, masters, EPSCoR): Crittell,Ferdinand, Myers, Walker, Weirick, Williams
- 7. Emporia State U (KS, masters‐granting, EPSCoR): Ballester, Pheatt
- 8. Harvard U (MA): King
- 9. Kansas State U (EPSCoR): Andresen, Monaco
- 10. Langston U (OK, masters, minority serving, EPSCoR): Snow, Tadesse
- 11. Longwood U (VA, masters): Talaiver
- 12. Marshall U (WV, masters, EPSCoR): Richards
- 13. Navajo Technical College (NM, 2‐year, tribal, EPSCoR): Ribble
- 14. Oklahoma Baptist U (bachelors, EPSCoR): Chen, Jett, Jordan
- 15. Oklahoma Medical Research Foundation (EPSCoR): Wren
- 16. Oklahoma School of Science& Mathematics (high school, EPSCoR): Samadzadeh
- 17. Purdue U (IN): Chaubey
- 18. Riverside Community College (CA, 2‐year): Smith
- 19. Cloud State University (MN, masters): J. Herath, S. Herath, Guster
- $20.$ St. Gregory's U (OK, 4-year, EPSCoR): Meyer
- 21. Southwestern Oklahoma State U (masters, EPSCoR, tribal): Linder, Moseley, Pereira
- 22. Syracuse U (NY): Stanton

E

- 23. Texas A&M U‐Corpus Christi (masters): Scherger
- $24.$ U Arkansas Fayetteville (EPSCoR): Apon
- 25. UU Arkansas Little Rock (masters, EPSCoR): Hall, Jennings, Ramaswamy
- 26. Central Oklahoma (masters‐granting, EPSCoR): Lemley, Wilson
- 27. UU Illinois Urbana-Champaign: Wang
- 28. U Kansas (EPSCoR): Bishop, Cheung, Harris, Ryan
- 29. U Nebraska-Lincoln (EPSCoR): Swanson
- $30.$  North Dakota (EPSCoR): Bergstrom, Hoffman, Majidi, Moreno, Peterson, Simmons, Wiggen, Zhou
- $31.$ U Northern Iowa (masters-granting): Gray

## Are you interested?

As part of the CI‐TEAM, NSF grant I will help you establish your very own condor pool.

- Contact us at:
- jalexander@ou.edu
- hs@nhn.ou.edu
- hneeman@ou.edu
- chrisfranklin@ou.edu

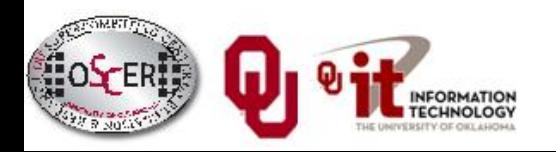

### Questions?

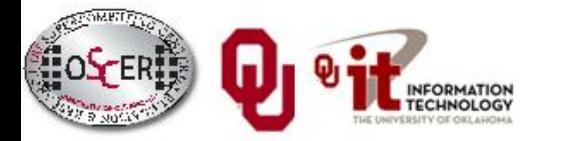